# **Sehen, Hören, Trainieren. Große Räume durch Mixed Reality erfahrbar machen**

Kathrin Hohlbaum, Esther Borowski, Ingrid Isenhardt

### **Auf einen Blick**

- Stimmtrainings sind ein wichtiger Baustein der Weiterbildung von Lehrenden.
- Die Umgebungen, in denen Stimmtrainings stattfinden, entsprechen oft nicht der realen Arbeitsumgebung der Teilnehmenden.
- Durch Mixed Reality-Technik ist es möglich, große Räume sowohl visuell als auch akustisch in Stimmtrainings zu integrieren und dadurch ein realitätsnahes Üben zu ermöglichen.
- Eine solche Integration bringt viele Vorteile. In Bezug auf die Konzeptionierung, den konkreten Einsatz und den Umgang mit den Teilnehmer\*innen sind jedoch auch viele Aspekte zu beachten.

#### **1 Motivation und Problemstellung**

Seit 2011 profitiert die deutsche Hochschullandschaft von den Fördermitteln des vom Bundesministerium für Bildung und Forschung (BMBF) geförderten Qualitätspaktes Lehre. Er hat zum Ziel, die Sicherung und Weiterentwicklung einer qualitativ hochwertigen Hochschullehre zu gewährleisten. Eine Maßnahme dazu ist es, die Hochschulen bei der (Weiter-)Qualifikation ihres Personals zu unterstützen [1]. Hieraus wurden nicht zuletzt in den letzten zehn Jahren zahlreiche Weiterbildungsprogramme für Lehrende an Universitäten entwickelt, die unter anderem auch die Stimmgesundheit und den effizienten Stimmeinsatz zum Thema haben. Denn: Eine belastbare und variable Stimme und eine gesunde Atem- und Sprechtechnik sind die Grundlage für alle Berufssprecher, zu denen Radiosprecher\*innen, Kindergärtner\*innen, Callcenter Agents und eben auch Lehrende an Hochschulen gehören.

Hinzukommt, dass in vielen Fächern – vor allem im MINT-Bereich – Vorlesungen vor großen Hörerzahlen keine Seltenheit sind. An der RWTH Aachen University etwa waren im Wintersemester 2019/20 insgesamt 45.628 Studierende eingeschrieben, davon 1.278 allein im ersten Fachsemester Maschinenbau [2]. Solche Gegebenheiten stellen viele Lehrende vor stimmliche Herausforderungen. Wer in der Hochschullehre tätig ist, weiß, wie schnell die eigene Stimme ermüden kann – wie anstrengend es ist, in einem großen Raum gegen eine laute Gruppe anzusprechen und wie unsicher man sich mit einer wenig belastbaren Stimme fühlen kann. Häufig gibt es zudem kaum eine Möglichkeit, sich vorher mit Räumlichkeiten und Technik vertraut zu machen. Die Stimme von Lehrenden kann jedoch einen direkten Einfluss darauf haben, ob und wie die zu vermittelnden Informationen von den Hörenden aufgenommen und verstanden werden. Hinzukommt, dass ein dauerhafter Fehlgebrauch der Stimme zu gesundheitlichen Schäden führen kann, was wiederum negative Folgen für die Gesundheit der Lehrenden und damit für die Qualität der Lehre haben kann. Um dem vorzubeugen, bieten viele Universitäten im Rahmen ihrer Weiterqualifizierungsprogramme für Lehrende Stimm- und Sprechtrainings an. Aus organisatorischen Gründen finden diese jedoch meist in kleinen Gruppen und in kleinen Seminarräumen statt. Diese entsprechen der tatsächlichen Vorlesungssituation jedoch nur bedingt. Neben dem visuellen Eindruck eines großen Hörsaals fehlen Störgeräusche und die akustischen Eigenschaften großer Hörsäle. Dieser zum Teil sehr große Unterschied zwischen der Übungsumgebung und der Situation, in der die Lehrenden das Gelernte letztendlich anwenden müssen, kann den Transfer in den Arbeitsalltag deutlich erschweren.

#### **Übungssituation ≠ Anwendungssituation**

Vor diesem Hintergrund ergibt sich die Frage, wie man in einer künstlichen Situation wie einem Stimmtraining reale Kontexte erschaffen kann. Wie kann es gelingen, das Erleben von beruflichen Anforderungen an Sprechen und Stimme erlebbar zu machen, damit reale Reaktionen bei den Übenden zu wecken und den Transfer des Gelernten zu erleichtern [3]?

# **2 Lösungsansatz – Das Mixed Reality unterstützte Stimmtraining**

An diesen Fragestellungen setzt die Maßnahme zum Mixed Reality unterstützten Stimmtraining an. Bei diesem Konzept handelt es sich um ein Präsenzseminar, das durch eine\*n professionelle\*n Stimmtrainer\*in geleitet wird. Es wurde im Verlauf des Projekts gemeinsam mit dem Trainer Björn Meißner der Aachener Rhetorik Seminar UG als zweitägiges Seminar entwickelt und durchgeführt [3]. Im nächsten Kapitel finden sich detailliertere Informationen zu Inhalten und Ablauf. Innerhalb des Seminars werden an geeigneter Stelle Übungen innerhalb einer Mixed Reality-Umgebung eingesetzt. Diese MR-Umgebung, das sogenannte MR-Voice-Lab, ist ein wichtiger Bestandteil des hybriden Seminars. Seine Funktionalitäten und auch das Seminarkonzept wurden in enger Zusammenarbeit mit Experten\*innen aus den Bereichen Stimmtraining, Techniker\*innen und professionellen Stimmtrainer\*innenn erarbeitet [4]. Die aktuelle Version des MR-Voice-Labs besteht aus elf verschiedenen Räumen und Hörsälen unterschiedlicher Größe. Diese Räume wurden auf der Basis von 360°-Aufnahmen realer Hörsäle und ihrer akustischen Eigenschaften simuliert.

Mit dem Ziel, eine möglichst realitätsnahe Trainingsumgebung für den Einsatz in einem Stimmtrainingsseminar zu entwickeln, wurde im Projekt ELLI2 seit 2016 fortlaufend am Mixed Reality-Voice-Lab gearbeitet. Mixed Reality (MR) wird hierbei als ein Begriff genutzt, der als Hyperonym ein Kontinuum der Verschmelzung verschiedener realer und virtueller Elemente beschreibt (Abb. 1) [5]. Eine solche Verschmelzung kann etwa dazu genutzt werden, virtuelle Räume mit realen Anteilen zu kreieren. Hierdurch ermöglicht MR realitätsnahe Erfahrungen, obwohl die reale Lehr- und Lernumgebung (z. B. ein großer Hörsaal und dessen visuelle und akustische Eigenschaften) physisch nicht zu Verfügung steht [6].

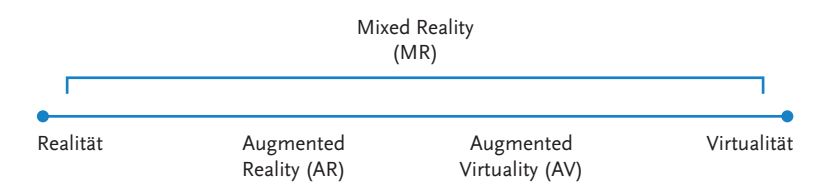

**Abbildung 1:** Vereinfachte Darstellung des Mixed Reality-Kontinuums nach Milgram und Colquhoun [5]

Für das MR-Voice-Lab bedeutet dies, dass hier die visuelle und akustische Umgebung eines Hörsaals virtuell simuliert und so erfahrbar gemacht wird. Dieses Erlebnis wird durch die Einbettung der realen eigenen Stimme in die Raumakustik und durch die realen Rückmeldungen des\*r Stimmtrainers\*in zu einer Mixed Reality-Komponente als Unterstützung im Rahmen eines Stimmtrainings ermöglicht. Als Basis für die Entwicklung der visuellen Umgebung des MR-Voice-Labs wurden für einige Räume 360°-Aufnahmen von verschiedenen Positionen in den realen Räumen genutzt. Darüber hinaus wurden einige Räume zusätzlich in 3D modelliert.

Für die Implementierung einer realitätsnahen Raumakustik wurden die Raumimpulsantworten der Räume mit professionellen Messgeräten des Instituts für technische Akustik gemessen. Diese wurden anschließend mithilfe eines Frameworks zur Echtzeit-Auralisierung von interaktiven virtuellen Umgebungen (RAVEN) [7] verarbeitet, um daraus ein akustisches Modell des Raumes zu erstellen. Auf der Basis der gesammelten visuellen und akustischen Raumdaten wurde anschließend mithilfe der Unity Engine eine virtuelle Umgebung erschaffen.

Dadurch, dass Räume verschiedener Größe simuliert wurden, kann diese virtuelle Umgebung individuell für das jeweilige Lernziel und auf den individuellen Lehrhintergrund der Teilnehmenden angepasst werden. Die\*der Stimmtrainer\*in kann während der Übungen auf dem Bildschirm eines angeschlossenen PCs verfolgen, was die Teilnehmenden während der Nutzung des MR-Voice-Labs sehen. Zusätzlich können über ein Bedienelement (Abb. 2) verschiedene Räume und Raumpositionen ausgewählt werden. Darüber hinaus lassen sich zum Beispiel die Halleigenschaften des Raumes, mögliche Hintergrundgeräusche und die Position der Sprechenden variieren und visuelle Ankerpunkte setzen. Zudem ist die Aufnahme der visuellen und akustischen Simulation während des Sprechens möglich. Auch eigene Präsentationsfolien können in der virtuellen Umgebung angezeigt werden. Diese realistische

visuelle und akustische Simulation einer Lehrumgebung unterstützt die Vertiefung und den gelungenen Transfer des Gelernten in die reale Lehrumgebung.

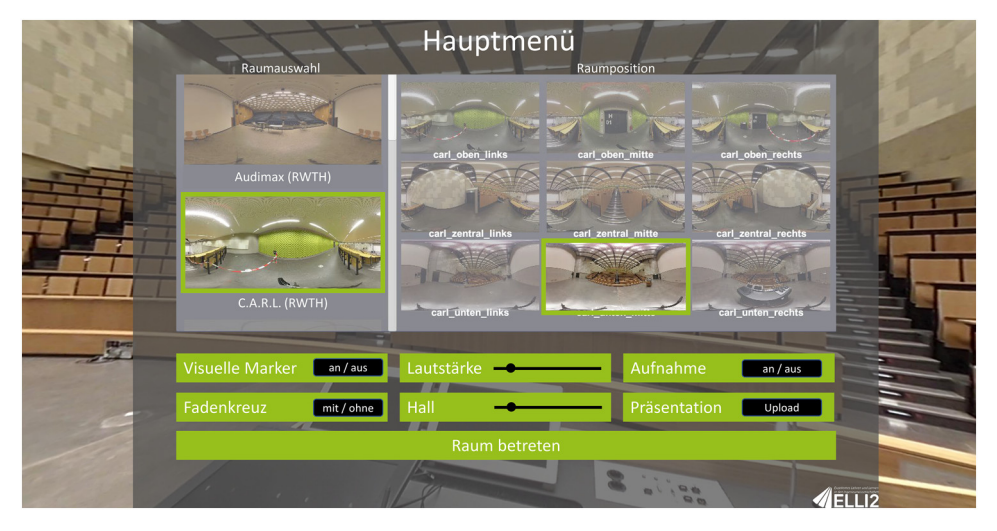

**Abbildung 2:** Bedienelement des MR-Voice-Labs

Um einen der simulierten Räume zu betreten, wird ein Head Mounted Display, z.B. eine Oculus Rift, und ein Headset benötigt. Damit den Teilnehmenden die akustische und visuelle Simulation reibungslos wiedergegeben werden kann, sind zusätzlich ein leistungsstarker PC mit entsprechender Grafikkarte und eine leistungsstarke Soundkarte notwendig. Im folgenden Infokasten finden Sie eine Übersicht über die ungefähren Kosten des benötigten Equipments:

**Benötigte Hardware und Kosten (Stand Juli 2020)**

- $\blacktriangleleft$  Head Mounted Display/VR-Brille ca. 450,00 €
- Headset, geschlossene Studiokopfhörer mit Mikrofon ca. 260,00 €
- $\blacklozenge$  VR-tauglicher PC oder Laptop ca. 1.000,00 €
- Externe Soundkarte ca. 250,00 €

# **3 Beispielumsetzung – Das MR-Voice-Lab im Einsatz**

Wie zuvor beschrieben, wird das MR-Voice-Lab innerhalb eines zweitägigen Präsenzseminars eingesetzt, um den Teilnehmenden möglichst realistische Erfahrungen zu ermöglichen, obwohl ihre tatsächliche Arbeitsumgebung während des Trainings nicht zur Verfügung steht (Abb. 3).

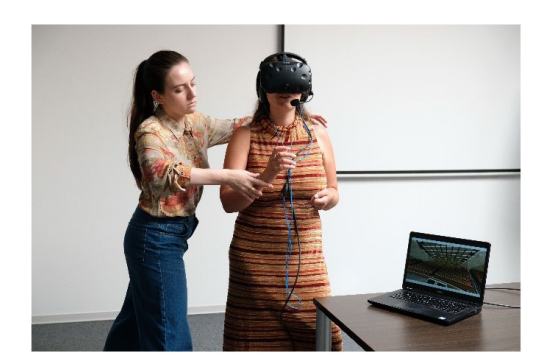

**Abbildung 3:** Begleiteter Einsatz des MR-Voice-Labs

Inhaltlich entspricht das Konzept dem eines klassischen Stimmtrainings, in dem verschiedene Lernziele aus dem Bereich der Sprechwissenschaften adressiert werden [3, 8]. Grundlegende Komponenten eines Stimmtrainings stellen neben theoretischen Inputs zur Funktionsweise der Stimme und zur Stimmhygiene vor allem praktische Übungen dar. Diese wiederum lassen sich in solche mit den Schwerpunkten Körperwahrnehmung, -spannung und -haltung, Atmung, Stimmgebung und Sprechweise unterteilen. Körper- und atembasierten Übungen wie beispielsweise das Wahrnehmen von Spannung und Entspannung oder das bewusste Steuern des Atems bedürfen zunächst wenig Interaktion mit der Umgebung. Sie spielen jedoch auch im Zusammenhang mit komplexeren Übungen zur Stimmgebung und Sprechweise eine grundlegende Rolle. Ziele sind hier z. B. das effektive Nutzen von Resonanzräumen und der Bauchatmung, um auf unangestrengte Weise mehr Stimmvolumen zu erzielen. Das zugrunde liegende Seminarkonzept orientiert sich dabei am erfahrungsbasierten Lernen nach Kolb [9]. Der Lernzyklus (Abb. 4) und die entsprechenden Einsatzmöglichkeiten des MR-Voice-Labs sowie ein exemplarischer Seminarablauf (Abb. 5) sind im Folgenden dargestellt:

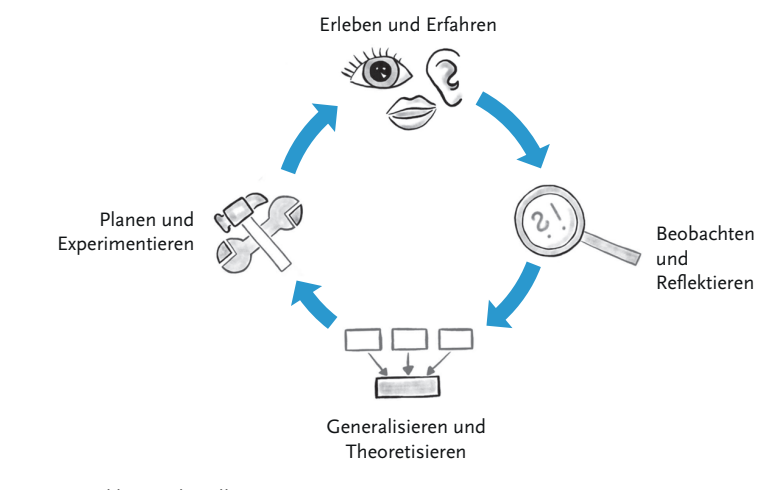

- **Erleben und Erfahren:** Zunächst wird der Lernprozess durch eine konkrete Erfahrung eingeleitet. Im Bereich des Stimmtrainings kann es sich bei einer solchen Erfahrung z. B. um die Wahrnehmung der eigenen Atmung, die Wahrnehmung von Spannungszuständen verschiedener Körperpartien oder auch um das Einsetzen der eigenen Stimme im Raum handeln.
	- Hier kann das MR-Voice-Lab mit seinen modifizierbaren visuellen und akustischen Eigenschaften z. B. dafür eingesetzt werden, die eigene Stimme in verschiedenen Settings konkret zu erfahren.
- **Beobachten und Reflektieren:** Entsprechend des Lernzyklus wird dieses Erlebnis anschließend beobachtet und reflektiert.
	- Neben der Selbstbeobachtung während der Übungen kann an dieser Stelle das MR-Voice-Lab durch seine integrierte Aufnahmefunktion unterstützend für die Reflektion und Beobachtung herangezogen werden.
- **Generalisieren und Theoretisieren:** In der Folge lassen sich daraus anschließend generalisierbare Theorien und Prinzipien ableiten.
- **Planen und Experimentieren:** Diese können in einer Planungs- und Experimentierphase aktiv umgesetzt werden und so zu einer erneuten konkreten Erfahrung führen.

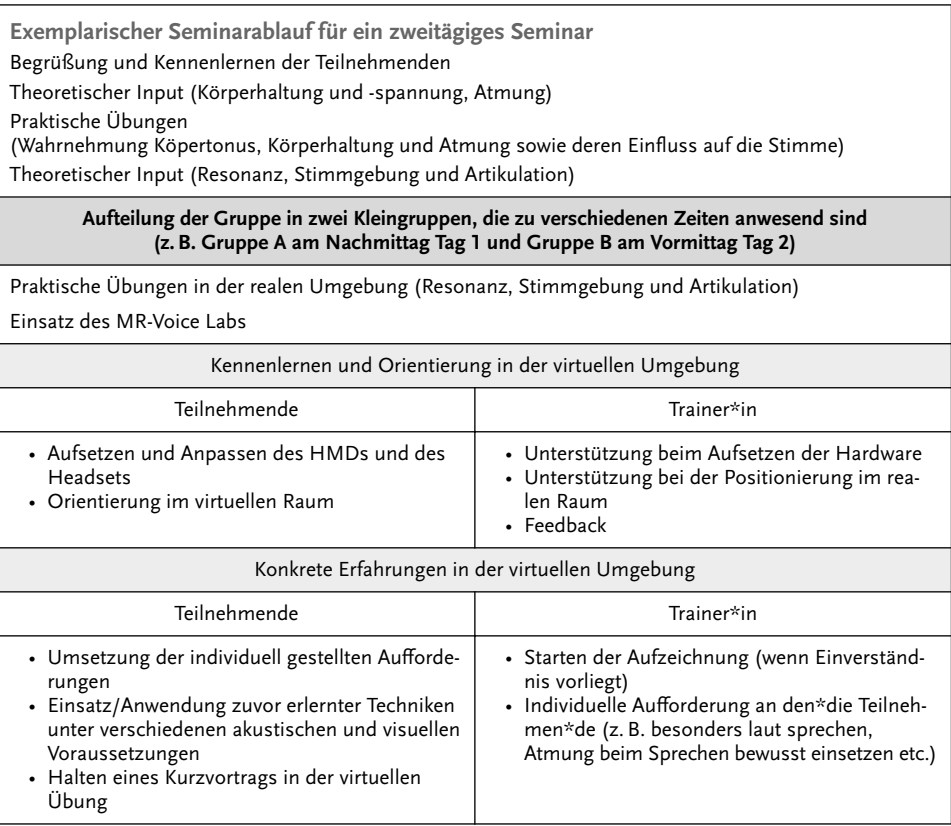

|                                                                                                    | • Änderung und Anpassung der visuellen und<br>akustischen Raumeigenschaften über das<br>Bedienelement<br>• Simultanes Feedback<br>• Stoppen der Aufzeichnung |
|----------------------------------------------------------------------------------------------------|----------------------------------------------------------------------------------------------------|
| Gemeinsame Reflektion der Übung mit Vortragendem*n, Stimmtrainer*in<br>und beobachtender Kleingruppe |                                                                                                    |
| Alle Teilnehmenden<br>(Ab Mittag Tag 2)                                                              |                                                                                                    |
| Gemeinsame Reflektion der Erfahrungen                                                                |                                                                                                    |
| Hinweise zur Stimmprophylaxe im Arbeitsalltag                                                        |                                                                                                    |
| Feedback und Seminarabschluss                                                                        |                                                                                                    |

**Abbildung 5:** Exemplarischer Seminarablauf für ein zweitägiges Seminar

#### **4 Lessons Learned**

Das MR-Voice-Lab kann von interessierten Akteur\*innen in der Hochschuldidaktik in Zusammenarbeit mit Trainer\*innen genutzt werden, um das Weiterbildungsangebot im Bereich des Stimmtrainings an ihrer Hochschule auszubauen. Auf Grundlage der bisherigen Erfahrungen folgen Lessons Learned und Hinweise für die Implementierung und die Durchführung.

**Zur Implementierung**: Das MR-Voice-Lab steht im Anschluss an das Projekt ELLI 2 kostenfrei über eine Best-Practice-Toolbox zum Download zur Verfügung. Dort finden sich neben der Software auch detaillierte Angaben zu den benötigten technischen Voraussetzungen. Auch eine Anleitung zur Nutzung des MR-Voice-Labs wird zur Verfügung gestellt. Für die Implementierung in ein eigenes Seminar ist es empfehlenswert, dass sich Trainer\*innen detailliert mit den Funktionalitäten des MR-Voice-Labs vertraut machen. Für den Einsatz des Labs sind zwei Szenarien denkbar: Zum einen kann ein von Grund auf neues Seminar entwickelt werden, zum anderen ist es möglich, das MR-Voice-Lab in ein bereits bestehendes Seminar zu integrieren. Ein Vorschlag für eine funktionierende Umsetzung ist in Kapitel 3 beschrieben. Zusätzlich ist auch ein Einsatz des Labs für Einzelcoachings oder im Rahmen der Lehrer\*innenausbildung an der Hochschule denkbar.

**Zur Vorbereitung:** Für einen gewinnbringenden Einsatz ist es empfehlenswert, sich nicht nur mit den Funktionalitäten des MR-Voice-Labs, sondern auch mit der Handhabung der benötigten Hardware vertraut zu machen. Hier zeigte sich im Projekt, dass die Trainer\*innen bereits nach kurzer Zeit in der Lage waren, die Teilnehmenden bei der Handhabung der Hardware (z. B. muss das HMD vor dem Headset aufgesetzt werden) zu unterstützen. Hier empfiehlt es sich für Trainer\*innen, sich vor dem Einsatz des MR-Voice-Labs intensiv mit der Hardware und mit dem Bedienmenü der Software auseinanderzusetzen.

**Zur Durchführung:** Die Teilnehmenden an diesem Seminar brachten oft nur wenig Vorerfahrung mit der Benutzung von HMDs und der Interaktion in virtuellen Umgebungen mit. Folglich erwies es sich als empfehlenswert, dem Einsatz des MR-Voice-Labs eine kurze Einführung und Bekanntmachung mit der Technik vorzuschalten. So konnten sich die Teilnehmenden zunächst ohne konkreten Arbeitsauftrag mit der Hardware und dem Gefühl, sich in einer virtuellen Umgebung zu befinden, vertraut machen und hatten im Anschluss daran die Möglichkeit, sich auf die trainingsbezogenen Arbeitsanweisungen zu konzentrieren. Obwohl bislang keine\*r der Teilnehmer\*innen von Cybersickness berichtete, ist anzuraten, die Nutzungsdauer auf ca. 20 Minuten am Stück zu beschränken. Zusätzlich sind beim Einsatz des HMDs die jeweiligen Nutzungs- und Sicherheitshinweise zu beachten. Während der Durchführung sollte zudem beachtet werden, dass die Teilnehmenden während der Nutzung des HMDs nicht sehen können, was im realen Raum um sie herum geschieht. Wir empfehlen Trainer\*innen darum unbedingt, alle Handlungen (z.B. Positionswechsel oder Berührungen) sprachlich vorzubereiten und zu begleiten.

Zusammenfassend lässt sich sagen, dass das Konzept des MR-Voice-Labs sowohl vonseiten des Trainers als auch der Teilnehmenden als motivierendes und bereicherndes Element für Stimmtrainings wahrgenommen wurde. In der Umgebung eines Stimmtrainings für Lehrende ermöglicht der Einsatz des MR-Voice-Labs, die eigene Stimme in Räumen zu erfahren, die während des Trainings nicht zur Verfügung stehen.

#### **Literatur**

- [1] Bundesministerium für Bildung und Forschung (BMBF), *Qualität von Hochschullehre und Studienbedingungen verbessern* [Online]. Available: [https://www.qualitaetspakt-leh](https://www.qualitaetspakt-lehre.de/de/qualitat-von-hochschullehre-und-studienbedingungen-verbessern-1764.php) [re.de/de/qualitat-von-hochschullehre-und-studienbedingungen-verbessern-1764.php](https://www.qualitaetspakt-lehre.de/de/qualitat-von-hochschullehre-und-studienbedingungen-verbessern-1764.php).
- [2] RWTH Aachen University, *Datenblatt der RWTH Aachen University, Studierende WS 2019/20* [Online]. Available: [https://www.rwth-aachen.de/global/show\\_document.asp?](https://www.rwth-aachen.de/global/show_document.asp?id=aaaaaaaaakdmewh&download=1) [id=aaaaaaaaakdmewh&download=1](https://www.rwth-aachen.de/global/show_document.asp?id=aaaaaaaaakdmewh&download=1).
- [3] K. Hohlbaum, I. Isenhardt, K. v. Laguna, B. Meißner, "Zum Einsatz von Mixed Reality-Technologie in Stimmbildung und Sprecherziehung von Lehrenden an der RWTH Aachen University", in *Tagungsband der DGSS-Tagung an der Universität Regensburg im September 2019*.
- [4] K. Hohlbaum, V. Stehling, M. Haberstroh, F. Hees, ["Mixed Reality Suppported Voice](http://www.vwh-verlag.de/vwh/wp-content/uploads/2018/05/titelei_kui_2018.pdf) [Training for Lecturers of Large Classes"](http://www.vwh-verlag.de/vwh/wp-content/uploads/2018/05/titelei_kui_2018.pdf), in *Konf. Kultur und Informatik: Hybrid Systems*, Busch, Kassung, Sieck, Eds. Verlag Werner Hülsbusch, pp. 213–223, 2018.
- [5] P. Milgram, H. Colquhoun, "A taxonomy of real and virtual world display integration." In *Mixed reality: Merging real and virtual worlds*. pp. 1–26, 1999.
- [6] D. Janßen, C. Tummel, A. Richert, I. Isenhardt, "Towards Measuring User Experience, Activation and Task Performance in Immersive Virtual Learning Environments for Students", in *International Conference on Immersive Learning*, pp. 45–58, 2016.
- [7] D. Schröder, M. Vorländer, "RAVEN: A real-time framework for the auralization of interactive virtual environments", in *Forum Acusticum*, pp. 1541–1546, 2011.
- [8] M. Hardt, "Voice Power. Die Stimme macht den Unterschied" In: S. Wachtel, S. Etzel, Eds., *Jeder kann wirken*. München: Springer, pp. 113–131, 2019.
- [9] A. Y. Kolb, D. A. Kolb. "Learning styles and learning spaces: Enhancing experiential learning in higher education" In *Academy of management learning & education,* pp. 193–212, 2005.